# Package 'geomapdata'

February 19, 2015

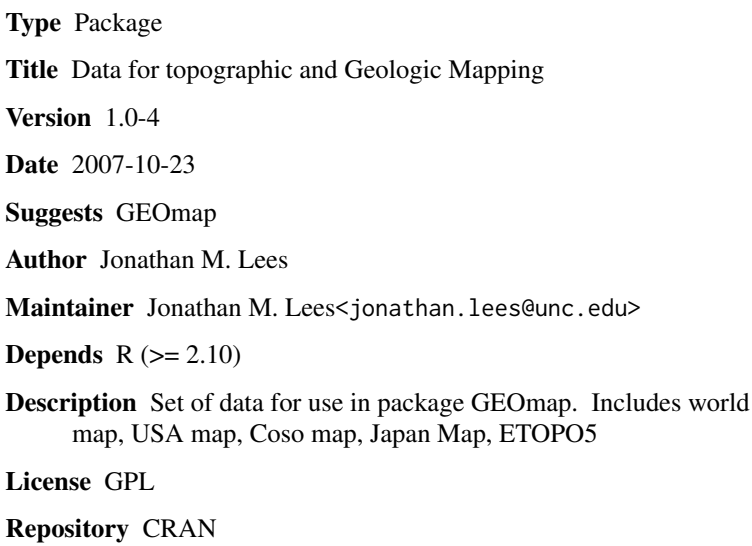

Date/Publication 2012-10-29 08:58:53

NeedsCompilation no

# R topics documented:

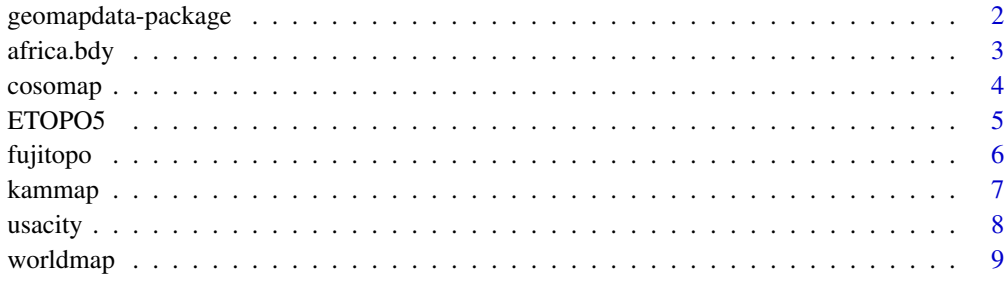

 $\blacksquare$ 

<span id="page-1-0"></span>geomapdata-package *geomapdata*

# Description

Topographic and Geologic Mapping

#### Details

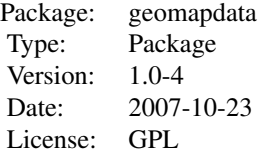

Set of data for making Maps, Topographic Maps, Perspective plots, geological databases. These include: africa.bdy africa.cil africa.riv asia.bdy asia.cil asia.riv cosogeol cosomap ETOPO5 europe.bdy europe.cil europe.riv faults fujitopo hiways japmap kamaleutmap kammap meijimap namer.bdy namer.cil namer.pby namer.riv owens samer.bdy samer.cil samer.riv usacity USAmap worldcity worldmap

#### Author(s)

Jonathan M. Lees<jonathan.lees.edu> Maintainer:Jonathan M. Lees<jonathan.lees@unc.edu>

### References

Lees, J. M., Geotouch: Software for Three and Four Dimensional GIS in the Earth Sciences, Computers & Geosciences, 26, 7, 751-761, 2000.

#### See Also

GEOmap

#### Examples

```
## Not run:
library(GEOmap)
data(worldmap)
data(namer.bdy)
data(namer.riv)
```
plotGEOmap(worldmap) plotGEOmap(namer.bdy , add=TRUE)

#### <span id="page-2-0"></span> $\alpha$  africa.bdy  $\beta$

```
plotGEOmap(namer.riv , add=TRUE)
```
## End(Not run)

africa.bdy *CIA data base maps*

# Description

R structures of CIA data information in GEOmap format

# Usage

data(africa.bdy)

# Format

STROKES list(nam, num, index, col, style, code, LAT1, LAT2, LON1, LON2) POINTS list(lat, lon) PROJ list(type, LAT0, LON0, LAT1, LAT2, LATS, LONS, DLAT, DLON, FE, FN, name)

#### Details

bdy=bodies, riv=rivers, cil=civilities (lakes)

#### Source

CIA data base

# Examples

## Not run:

```
library(GEOmap)
data(worldmap)
data(namer.bdy)
data(namer.riv)
plotGEOmap(worldmap)
plotGEOmap(namer.bdy , add=TRUE)
plotGEOmap(namer.riv , add=TRUE)
```
<span id="page-3-0"></span>## End(Not run)

##

# cosomap *Coso Geothermal Region Faults and Geology*

#### Description

Coso Geothermal Region Faults and Geology

# Usage

data(cosomap)

# Format

List structure:

STROKES list(nam, num, index, col, style, code, LAT1, LAT2, LON1, LON2)

POINTS list(lat, lon)

PROJ list(type, LAT0, LON0, LAT1, LAT2, LATS, LONS, DLAT, DLON, FE, FN, name)

#### Details

Details from Tomographic inversion geographic base map.

# References

Lees, J. M., Geotouch: Software for Three and Four Dimensional GIS in the Earth Sciences, Computers & Geosciences, 26, 7, 751-761, 2000.

# Examples

```
## Not run:
```

```
data(cosomap)
data(faults)
data(hiways)
data(owens)
```
##

```
proj = cosomap$PROJ
plotGEOmapXY(cosomap, PROJ=proj, add=FALSE, ann=FALSE, axes=FALSE)
```
#### <span id="page-4-0"></span>ETOPO5 5

plotGEOmapXY(hiways, PROJ=proj, add=TRUE, ann=FALSE, axes=FALSE) plotGEOmapXY(owens, PROJ=proj, add=TRUE, ann=FALSE, axes=FALSE) plotGEOmapXY(faults, PROJ=proj, add=TRUE, ann=FALSE, axes=FALSE)

## End(Not run)

ETOPO5 *Etopo5 topographic data*

#### Description

Etopo5 topographic data

#### Usage

data(ETOPO5)

# Format

matrix of world elevation from 0-360 degrees long

#### Details

See web site: http://www.ngdc.noaa.gov/mgg/global/etopo5.HTML

#### References

Data Announcement 88-MGG-02, Digital relief of the Surface of the Earth. NOAA, National Geophysical Data Center, Boulder, Colorado, 1988.

# Examples

```
## Not run:
library(GEOmap)
data(ETOPO5)
data(fujitopo)
data(japmap)
PLOC=list(LON=c(137.008, 141.000),LAT=c(34.000, 36.992),
            x=c(137.008, 141.000), y=c(34.000, 36.992) )
```
JAPANtopo = subsetTOPO(ETOPO5, PLOC)

d1 = dim(JAPANtopo\$z)

#### <span id="page-5-0"></span>6 fujitopo

```
JAPANtopo$z = JAPANtopo$z[ , d1[2]:1 ]
image(JAPANtopo, col=terrain.colors(100), asp=1 )
plotGEOmap(japmap, add=TRUE)
```
## End(Not run)

# fujitopo *Topographic DEM of Japan*

# Description

Topography in Japan

# Usage

data(fujitopo)

# Format

lat latitude

lon longitude

z elevation

# Details

This data comes as triplets of LAT-LON-Z

#### Source

Japan Meteriological Society

# Examples

```
## Not run:
library(GEOmap)
data(fujitopo)
data(japmap)
```
PLOC=list(LON=range(fujitopo\$lon), x=range(fujitopo\$lon), LAT=range(fujitopo\$lat), y=range(fujitopo\$lat))

#### <span id="page-6-0"></span>kammap 300 metatra. Sebagai kecamatan ing kabupaten di kacamatan pengerbang kalendar pada 200 metatra. Pada 20

#### with projectionplotGEOmap(japmap, add=FALSE) PROJ = setPROJ(type=2, LAT0=mean(PLOC\$y), LON0=mean(PLOC\$x)) plotGEOmapXY(japmap, PROJ=PROJ, LIM=c(min(PLOC\$LON), min(PLOC\$LAT), max(PLOC\$LON), max(PLOC\$LAT)), add=FALSE) xy = GLOB.XY(fujitopo\$lat, fujitopo\$lon, PROJ) points(xy\$x, xy\$y, pch=".", col="pink")

## End(Not run)

kammap *Maps in GEOmap*

#### Description

Maps of Kamchatka, Kamchatka and Aleutians, Meiji Seamounts, Japan

#### Usage

data(kammap)

# Format

List structure:

STROKES list(nam, num, index, col, style, code, LAT1, LAT2, LON1, LON2)

POINTS list(lat, lon)

PROJ list(type, LAT0, LON0, LAT1, LAT2, LATS, LONS, DLAT, DLON, FE, FN, name)

# Details

Boundary of Kamchatka, Aleutians and Meiji Seamounts.

<span id="page-7-0"></span>8 usacity and the contract of the contract of the contract of the contract of the contract of the contract of the contract of the contract of the contract of the contract of the contract of the contract of the contract of

### Examples

## Not run: library(GEOmap) data(kammap) plotGEOmap(kammap)

## End(Not run)

usacity *City Locations and Populations(USA)*

# Description

point data set showing cities locations and populations.

#### Usage

data(usacity)

# Format

name name of city lat latitude lon longitude p population

#### Details

World cities have no population (yet).

# Examples

```
## Not run:
library(GEOmap)
data(USAmap)
```

```
data(usacity)
s=list()
s$x=c(230.515290931,295.314341808)
s$y=c(27.1303332212,49.7820066148)
```
plotGEOmap(USAmap)

rect(s\$x[1], s\$y[1], s\$x[2], s\$y[2])

```
plotGEOmap(USAmap, LIM=c(s$x[1], s$y[1], s$x[2], s$y[2]) )
```
#### <span id="page-8-0"></span>worldmap 9

points(usacity\$lon[usacity\$p>10000],usacity\$lat[usacity\$p>10000], col='red')

## End(Not run)

worldmap *Global Maps*

# Description

Global Maps of World and details of U.S.

#### Usage

data(worldmap)

# Format

List structure:

STROKES list(nam, num, index, col, style, code, LAT1, LAT2, LON1, LON2) POINTS list(lat, lon) PROJ list(type, LAT0, LON0, LAT1, LAT2, LATS, LONS, DLAT, DLON, FE, FN, name)

# Details

USAmap includes world as well as USA.

# Examples

```
## Not run:
library(GEOmap)
data(worldmap)
data(namer.bdy)
data(namer.riv)
plotGEOmap(worldmap)
plotGEOmap(namer.bdy , add=TRUE)
plotGEOmap(namer.riv , add=TRUE)
## End(Not run)
```
# <span id="page-9-0"></span>Index

```
∗Topic datasets
    africa.bdy, 3
    cosomap, 4
    ETOPO5, 5
    fujitopo, 6
    kammap, 7
    usacity, 8
    worldmap, 9
∗Topic package
    geomapdata-package, 2
africa.bdy, 3
africa.cil (africa.bdy), 3
africa.riv (africa.bdy), 3
asia.bdy (africa.bdy), 3
asia.cil (africa.bdy), 3
asia.riv (africa.bdy), 3
cosogeol (cosomap), 4
cosomap, 4
ETOPO5, 5
europe.bdy (africa.bdy), 3
europe.cil (africa.bdy), 3
europe.riv (africa.bdy), 3
faults (cosomap), 4
fujitopo, 6
geomapdata (geomapdata-package), 2
geomapdata-package, 2
hiways (cosomap), 4
japmap (kammap), 7
kamaleutmap (kammap), 7
kammap, 7
meijimap (kammap), 7
namer.bdy (africa.bdy), 3
```
namer.cil *(*africa.bdy*)*, [3](#page-2-0) namer.pby *(*africa.bdy*)*, [3](#page-2-0) namer.riv *(*africa.bdy*)*, [3](#page-2-0)

owens *(*cosomap*)*, [4](#page-3-0)

```
samer.bdy (africa.bdy), 3
samer.cil (africa.bdy), 3
samer.riv (africa.bdy), 3
```
usacity, [8](#page-7-0) USAmap *(*worldmap*)*, [9](#page-8-0)

worldcity *(*usacity*)*, [8](#page-7-0) worldmap, [9](#page-8-0)